# <span id="page-0-0"></span>Esame 12/02/2015

# Andrea Passerini passerini@disi.unitn.it

Informatica

**[esame 12/02/2015](#page-8-0)**

# Programma python

Scrivere un programma python che:

- prenda in ingresso un nome di file filename che contiene annotazioni di una sequenza in formato UNIPROT
- stampi per ciascun elemento di struttura secondaria (HELIX,STRAND,TURN) la lunghezza media con cui appare nella sequenza, ed il numero medio di volte consecutive con cui appare nella sequenza.

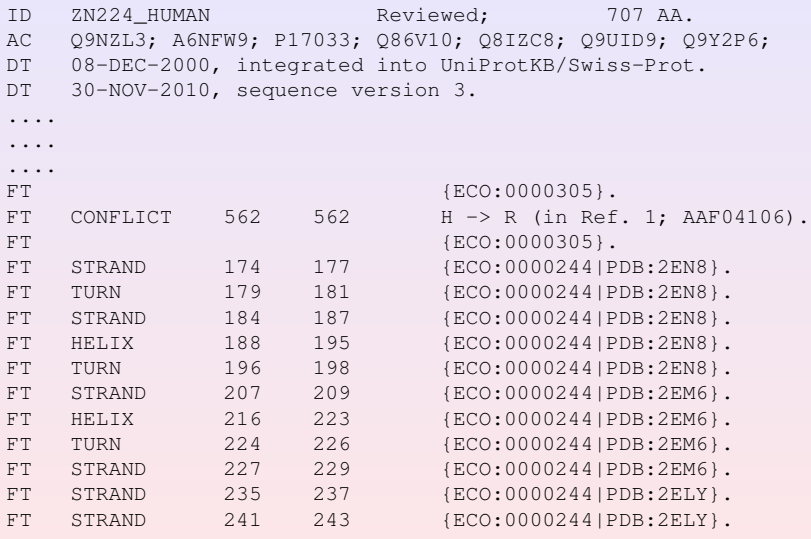

...

```
python program.py
Data file: Q9NZL3.txt
lunghezze medie
{'TURN': 3.125, 'HELIX': 7.285714285714286,
 'STRAND': 3.323529411764706}
occorrenze consecutive medie
{'TURN': 1.0, 'HELIX': 1.4, 'STRAND': 1.7}
```
# Programma python: suggerimento (1)

Si possono implementare 5 funzioni separate:

- **<sup>1</sup>** una che legga il file e restituisca una lista di coppie: elemento di struttura secondaria (ss) - lunghezza (NB: entrambi gli estremi vanno considerati)
- **<sup>2</sup>** una che prenda in ingresso la lista letta, e costruisca due dizionari, entrambi con ss come chiave, e come valore: il primo la somma delle sue lunghezze, il secondo il numero di volte in cui compare. I due dizionari saranno utilizzati per ottenere un dizionario di lunghezze normalizzato (usando una funzione ausiliaria), che la funzione deve restituire
- **<sup>3</sup>** una che prenda in ingresso due dizionari e restituisca un nuovo dizionario ottenuto normalizzando i valori del primo con quelli del secondo

### Programma python: suggerimento (2)

- **<sup>4</sup>** una che prenda in ingresso la lista letta, e costruisca due dizionari, entrambi con ss come chiave, e come valore: il primo il numero di volte in cui compare, il secondo il numero di volte *non consecutive* in cui compare. La funzione restituira' il dizionario di occorrenze normalizzato
- **<sup>5</sup>** una che realizzi il programma richiesto usando le funzioni di cui sopra

# Shell: esercizio #1

Dato i file nella directory fasta, calcolare quante sequenze contengono il primo, il secondo o almeno uno di questi motivi:

- **<sup>1</sup>** Un acido aspartico (D); opzionalmente una serina (S); una glicina (G); due o tre aminoacidi qualunque; una serina oppure una treonina (T).
- **<sup>2</sup>** Una asparagina (N) opzionale, un aminoacido che non sia una prolina (P), una cisteina (C).

# Soluzione

Il primo: 14; Il secondo 112; Almeno uno dei due: 116.

#### Shell: esercizio #2

Ogni riga del file interactions.csv rappresenta una interazione tra due domini proteici, riportati nella prima e terza colonna. Trovare i tre domini che compaioni più volte, indipendentemente dalla colonna in cui si trovano.

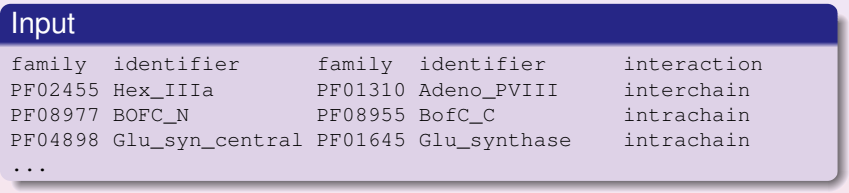

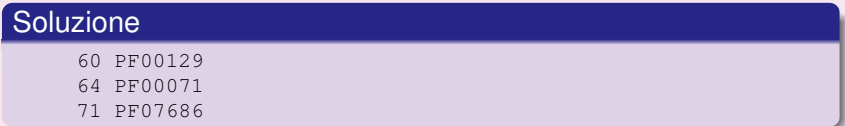

# <span id="page-8-0"></span>Modalita' di esecuzione e consegna

- **1** Avviare la macchina in modalita' ESAME
- **<sup>2</sup>** Autenticarsi con nome utente sci-esame e password fornita dal docente
- **<sup>3</sup>** Il testo del compito ed i file necessari si trovano in una cartella Testo sul Desktop
- **4** Realizzare il programma python come file utility.py e scrivere gli esercizi da linea di comando in un file di testo linea di comando.txt
- **<sup>5</sup>** Creare sul Desktop una cartella con *nome cognome* e metterci i due file realizzati.
- **6** Eseguire il logout ma NON spegnere la macchina